## Autocad how to print multiple layouts

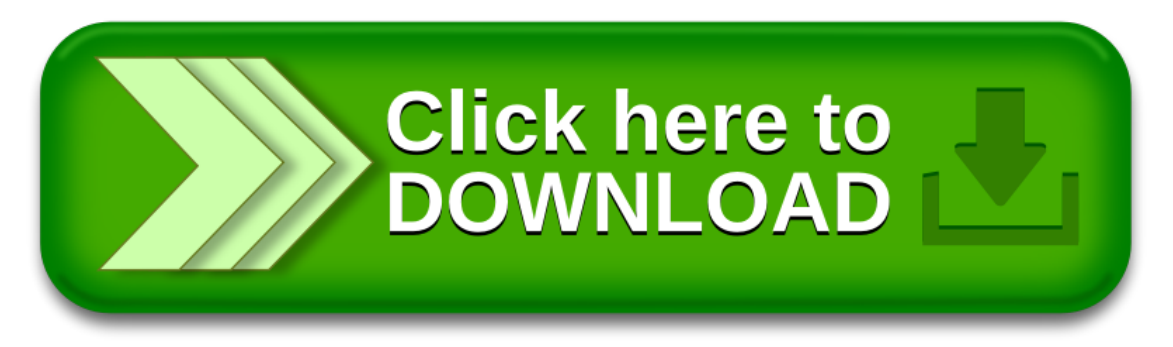